**15-213***"The course that gives CMU its Zip!"*

#### **Concurrent Programming April 27, 2004**

#### **Topics**

- **Limitations of iterative servers**
- **Process-based concurrent servers**
- **Event-based concurrent servers**
- **Threads-based concurrent servers**

## **Concurrent Programming is Hard!**

- $\bullet$ **The human mind tends to be sequential**
- O **The notion of time is often misleading**
- o **Thinking about all possible sequences of events in a computer system is at least error prone and frequently impossible**
- O **Classical problem classes of concurrent programs:**
	- Races: outcome depends on arbitrary scheduling decisions **elsewhere in the system**
	- **Deadlock: improper resource allocation prevents forward progress**
	- **Lifelock / Starvation / Fairness: external events and/or system scheduling decisions can prevent sub-task progress**
- O **Many aspects of concurrent programming are beyond the scope of 15-213**
- 

**class28.ppt** –2– 15-213, S'04

#### **Iterative Servers**

#### **Iterative servers process one request at a time.**

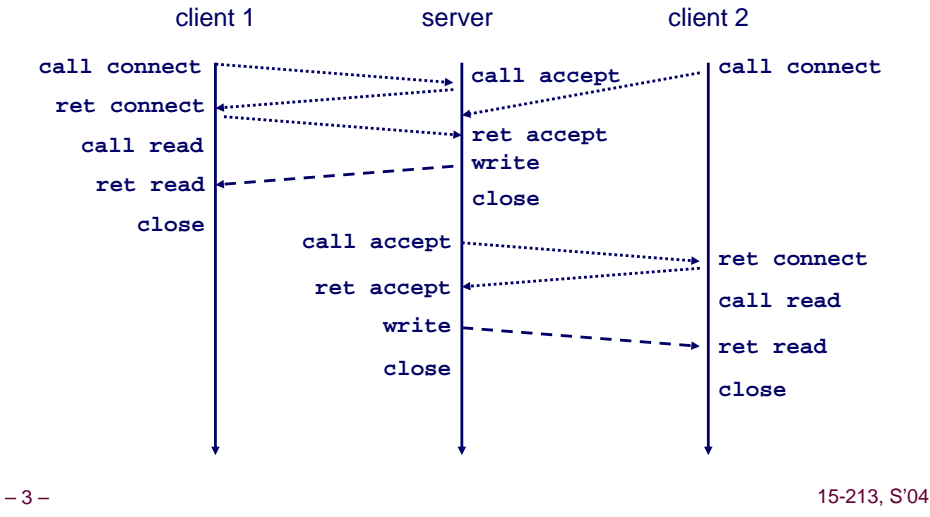

#### **Fundamental Flaw of Iterative Servers**

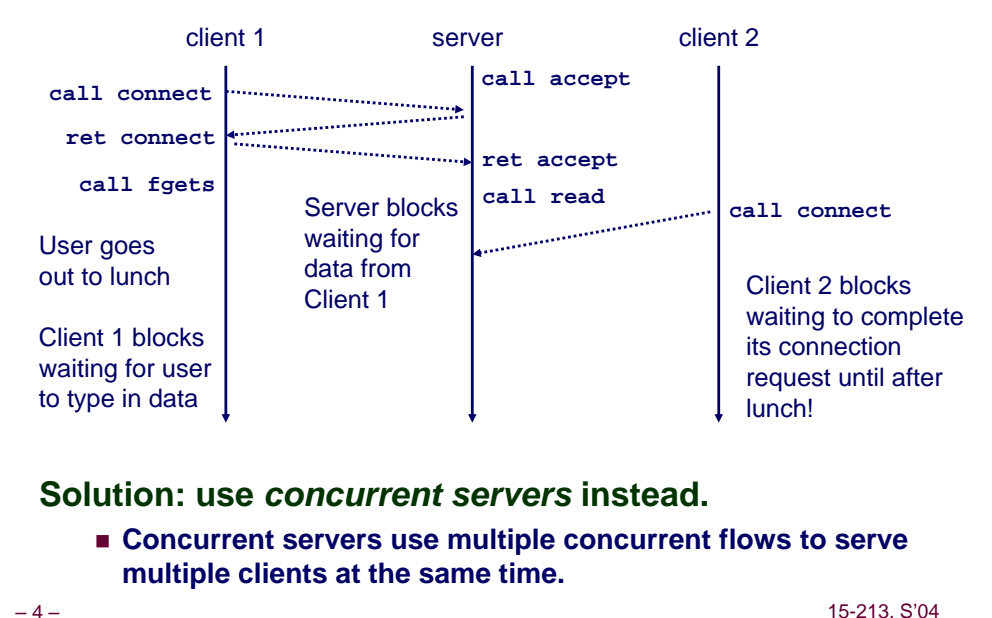

15-213, S'04

## **Concurrent Servers: Multiple Processes**

#### **Concurrent servers handle multiple requests concurrently.**

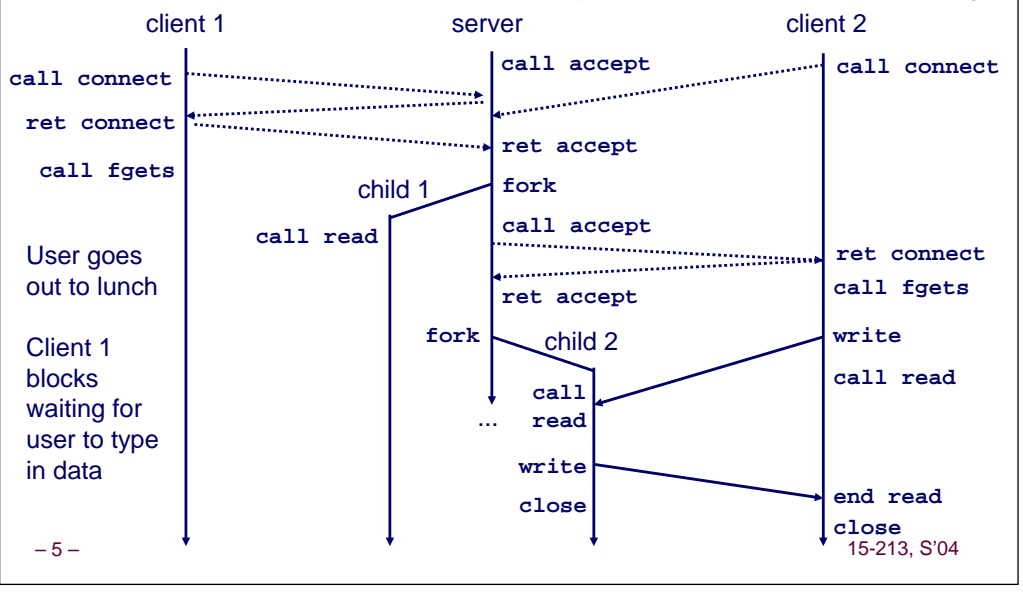

## **Three Basic Mechanisms for Creating Concurrent Flows**

- **1. Processes**
	- **Kernel automatically interleaves multiple logical flows.**
	- **Each flow has its own private address space.**
- **2. I/O multiplexing with select()**
	- **User manually interleaves multiple logical flows.**
	- **Each flow shares the same address space.**
	- **Popular for high-performance server designs.**

#### **3. Threads**

- **Kernel automatically interleaves multiple logical flows.**
- **Each flow shares the same address space.**
- **Hybrid of processes and I/O multiplexing!**

```
–6–
```
15-213, S'04

# **Process-Based Concurrent Server**

```
–7–/* 
   * echoserverp.c - A concurrent echo server based on processes 
   * Usage: echoserverp <port>
   */
  #include <ics.h>#define BUFSIZE 1024void echo(int connfd);
  void handler(int sig);
  int main(int argc, char **argv) {
    int listenfd, connfd;
    int portno;
    struct sockaddr_in clientaddr;
    int clientlen = sizeof(struct sockaddr_in);
    if (argc != 2) {
      fprintf(stderr, "usage: %s <port>\n", argv[0]);
      exit(0);
     }
    portno = <math>atoi(argv[1])</math>;listenfd = open_listenfd(portno);
```
## **Process-Based Concurrent Server (cont)**

```
Signal(SIGCHLD, handler); /* parent must reap children! */
 /* main server loop */
while (1) {
   connfd = Accept(listenfd, (struct sockaddr *) &clientaddr, 
                      &clientlen));
   if (Fork() == 0) { 
    Close(listenfd); /* child closes its listening socket */
     echo(connfd); /* child reads and echoes input line */
    Close(connfd); /* child is done with this client */
     exit(0); /* child exits */
   }
   Close(connfd); /* parent must close connected socket! */
 }
```
**}**

## **Process-Based Concurrent Server(cont)**

```
/* handler - reaps children as they terminate */
void handler(int sig) {
 pid_t pid;
 int stat;
 while ((pid = waitpid(-1, &stat, WNOHANG)) > 0)
    ;
 return;
}
```
#### –9–

# **Pros and Cons of Process-Based Designs**

- **+ Handles multiple connections concurrently**
- **+ Clean sharing model**
	- **descriptors (no)**
	- **file tables (yes)**
	- **global variables (no)**
- **+ Simple and straightforward.**
- **- Additional overhead for process control.**
- **- Nontrivial to share data between processes.**
	- **Requires IPC (interprocess communication) mechanisms FIFO's (named pipes), System V shared memory and semaphores**

#### – 11 – 15-213, S'04 *overhead... I/O multiplexing provides more control with less*

## **Implementation Issues With Process-Based Designs**

#### **Server should restart accept call if it is interrupted by a transfer of control to the SIGCHLD handler**

- **Not necessary for systems with POSIX signal handling.**
	- **Our** Signal wrapper tells kernel to automatically restart **accept**
- **Required for portability on some older Unix systems.**

#### **Server must reap zombie children**

**to avoid fatal memory leak.**

#### **Server must close its copy of connfd.**

- **Kernel keeps reference for each socket.**
- **After fork, refcnt(connfd) = 2.**
- Connection will not be closed until  $\text{refcnt}(\text{confd})=0$ .

– 10 –

15-213, S'04

15-213, S'04

## **Event-Based Concurrent Servers Using I/O Multiplexing**

**Maintain a pool of connected descriptors.**

**Repeat the following forever:**

- **Use the Unix select function to block until:**
	- **(a) New connection request arrives on the listening descriptor.**
	- z **(b) New data arrives on an existing connected descriptor.**
- **If (a), add the new connection to the pool of connections.**
- **If (b), read any available data from the connection**
	- **Close connection on EOF and remove it from the pool.**

– 12 –

#### **The select Function**

**select() sleeps until one or more file descriptors in the set readset are ready for reading.** 

#### **#include <sys/select.h>**

**int select(int maxfdp1, fd\_set \*readset, NULL, NULL, NULL);**

#### **readset**

- Opaque bit vector (max FD\_SETSIZE bits) that indicates membership in <sup>a</sup>*descriptor set.*
- If bit k is 1, then descriptor k is a member of the descriptor set.

#### **maxfdp1**

– 13 –

- Maximum descriptor in descriptor set plus 1.
- Tests descriptors 0, 1, 2, ..., maxfdp1 1 for set membership.

**select() returns the number of ready descriptors and sets each bit of readset to indicate the ready status of its corresponding descriptor.**

15-213, S'04

#### **Macros for Manipulating Set Descriptors**

**void FD\_ZERO(fd\_set \*fdset);**

**Turn off all bits in fdset.**

**void FD\_SET(int fd, fd\_set \*fdset);**

**Turn on bit fd in fdset.**

**void FD\_CLR(int fd, fd\_set \*fdset);**

- **Turn off bit fd in fdset.**
- **int FD\_ISSET(int fd, \*fdset);**
	- **Is bit fd in fdset turned on?**

– 14 –

– 16 –

15-213, S'04

#### **select Example**

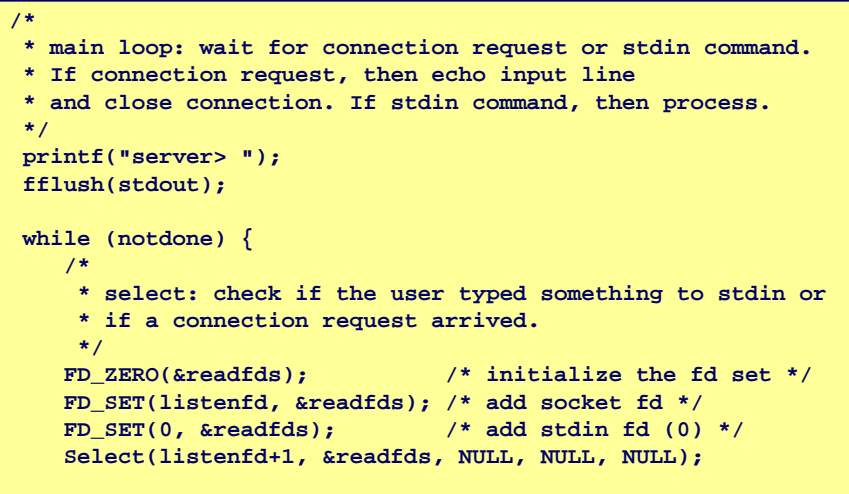

#### **select Example (cont)**

**First we check for a pending event on stdin.**

```
/* if the user has typed a command, process it */
if (FD_ISSET(0, &readfds)) {
   fgets(buf, BUFSIZE, stdin);
   switch (buf[0]) {
   case 'c': /* print the connection count */
      printf("Received %d conn. requests so far.\n", connectcnt);
      printf("server> ");
      fflush(stdout);
      break;
   case 'q': /* terminate the server */
     notdone = 0;
     break;
   default: /* bad input */
      printf("ERROR: unknown command\n");
      printf("server> ");
      fflush(stdout);
   }
}
```
#### **select Example (cont)**

**Next we check for a pending connection request.**

```
– 17 – 15-213, S'04
   /* if a connection request has arrived, process it */
   if (FD_ISSET(listenfd, &readfds)) {
      connfd = Accept(listenfd, 
                      (struct sockaddr *) &clientaddr, &clientlen);
      connectcnt++;
      bzero(buf, BUFSIZE);
      Rio_readn(connfd, buf, BUFSIZE);
      Rio_writen(connfd, buf, strlen(buf));
      Close(connfd);
   }
 } /* while */ 
                                                                               – 18 – 15-213, S'04
                                                                                 /* 
                                                                                 * echoservers.c - A concurrent echo server based on select */ 
                                                                                 #include "csapp.h" 
                                                                                 typedef struct { /* represents a pool of connected descriptors */ 
                                                                                    int maxfd; /* largest descriptor in read_set */ 
                                                                                    fd_set read_set; /* set of all active descriptors */ 
                                                                                    fd_set ready_set; /* subset of descriptors ready for reading */ 
                                                                                    int nready; /* number of ready descriptors from select */ 
                                                                                    int maxi; /* highwater index into client array */ 
                                                                                    int clientfd[FD_SETSIZE]; /* set of active descriptors */ 
                                                                                    rio_t clientrio[FD_SETSIZE]; /* set of active read buffers */ 
                                                                                } pool; 
                                                                                \int int byte cnt = 0; /* counts total bytes received by server */
– 19 – 15-213, S'04
Event-based Concurre
 int main(int argc, char **argv) 
 { 
     int listenfd, connfd, clientlen = si
     struct sockaddr_in clientaddr; 
     static pool pool; 
     listenfd = Open_listenfd(argv[1]); 
     init_pool(listenfd, &pool); 
     while (1) { 
         pool.ready_set = pool.read_set; 
         pool.nready = Select(pool.maxfd+1, &pool.ready_set, 
                              NULL, NULL, NULL); 
         if (FD_ISSET(listenfd, &pool.ready_set)) { 
             connfd = Accept(listenfd, (SA *)&clientaddr,&clientlen); 
             add_client(connfd, &pool); 
         } 
         check_clients(&pool);
     } 
 }
                                          typedef struct {
                                             int maxfd; 
                                             fd_set read_set; 
                                              fd_set ready_set;
                                             int nready;
                                             int maxi;
                                             int clientfd[FD_SETSIZE];
                                             rio_t clientrio[FD_SETSIZE];
                                           } pool; 
                                                                               – 20 – 15-213, S'04
                                                                                Event-based Concurrent Server (cont)
                                                                                /* initialize the descriptor pool */
                                                                                void init_pool(int listenfd, pool *p) 
                                                                                 { 
                                                                                    /* Initially, there are no connected descriptors */ 
                                                                                    int i; 
                                                                                    p->maxi = -1; 
                                                                                    for (i=0; i< FD_SETSIZE; i++) 
                                                                                        p->clientfd[i] = -1; 
                                                                                    /* Initially, listenfd is only member of select read set */ 
                                                                                    p->maxfd = listenfd; 
                                                                                    FD_ZERO(&p->read_set); 
                                                                                    FD_SET(listenfd, &p->read_set); 
                                                                                 } 
                                                                                                                           typedef struct {
                                                                                                                              int maxfd; 
                                                                                                                              fd_set read_set; 
                                                                                                                              fd_set ready_set;
                                                                                                                              int nready;
                                                                                                                              int maxi;
                                                                                                                              int clientfd[FD_SETSIZE];
                                                                                                                              rio_t clientrio[FD_SETSIZE];
                                                                                                                             } pool;
```
**Event-based Concurrent Echo Server**

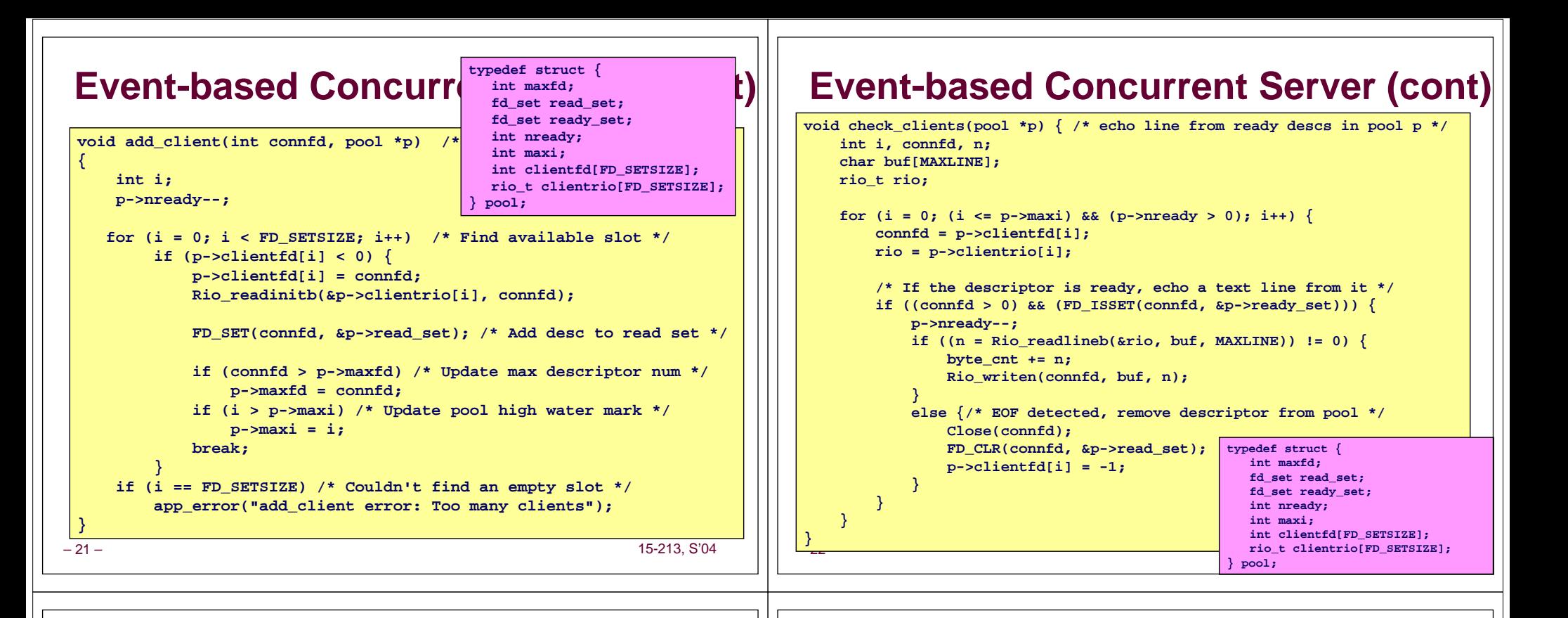

### **Pro and Cons of Event-Based Designs**

- **+ One logical control flow.**
- **+ Can single-step with a debugger.**
- **+ No process or thread control overhead.**
	- **Design of choice for high-performance Web servers and search engines.**
- **- Significantly more complex to code than process- or thread-based designs.**
- **- Can be vulnerable to denial of service attack**■ How?

*Threads provide a middle ground between processes and I/O multiplexing...*

## **Traditional View of a Process**

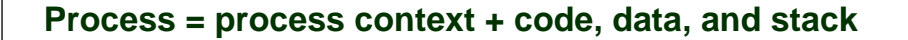

#### **Program context: Data registers Condition codesStack pointer (SP) Program counter (PC) Kernel context:VM structuresDescriptor table brk pointer**

**Process context**

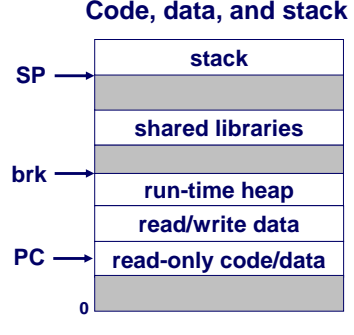

15-213, S'04

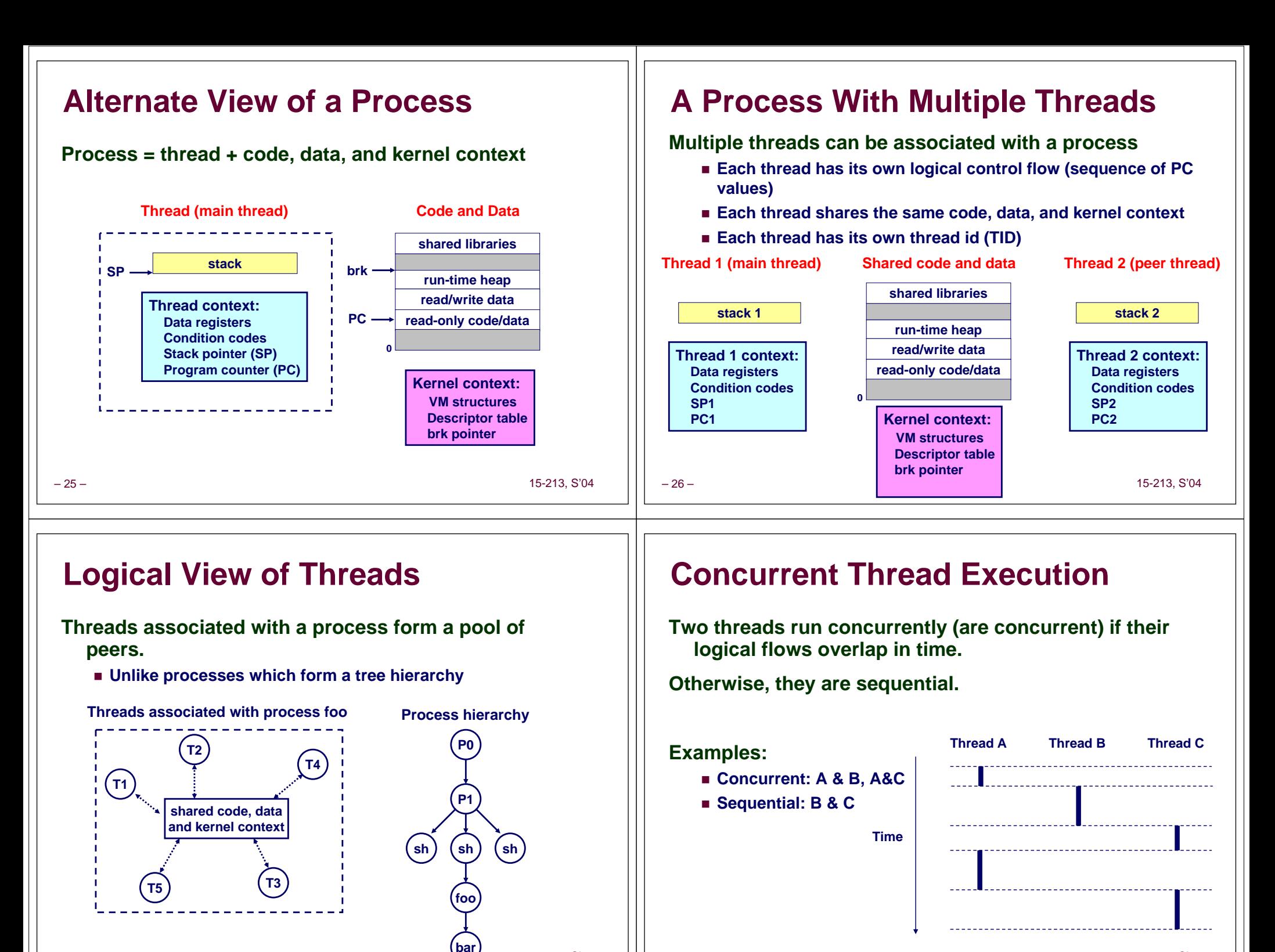

– 27 –

– 28 –

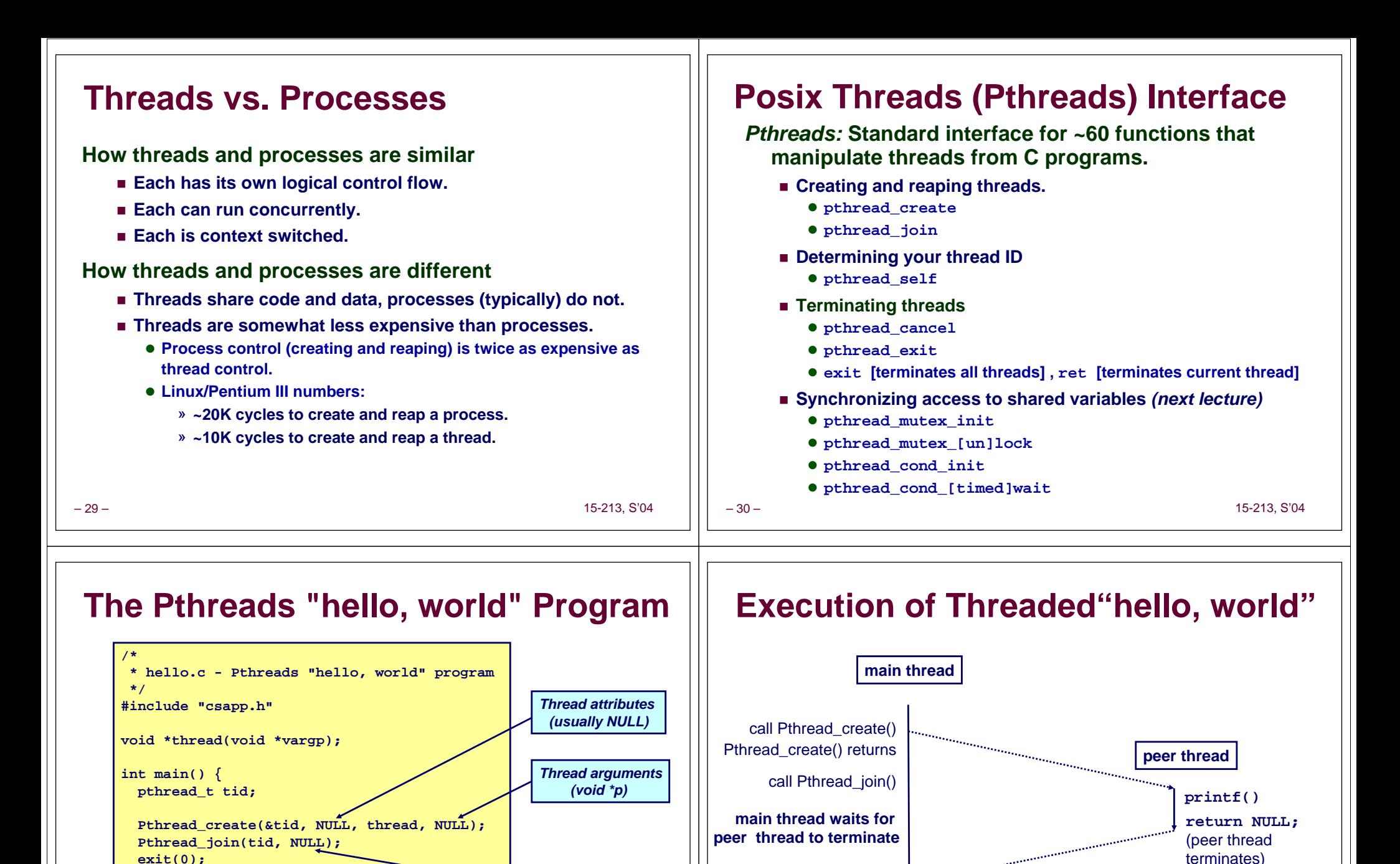

15-213, S'04

– 32 –

**exit() terminates main thread and any peer threads**

Pthread\_join() returns

*return value(void \*\*p)*

– 31 –

**}**

**}**

**/\* thread routine \*/ void \*thread(void \*vargp) { printf("Hello, world!\n");** 

**return NULL;**

15-213, S'04

### **Thread-Based Concurrent Echo Server**

```
– 33 – 15-213, S'04
 int main(int argc, char **argv)
 {
     int listenfd, *connfdp, port, clientlen;
     struct sockaddr_in clientaddr;
     pthread_t tid;
     if (argc != 2) {
         fprintf(stderr, "usage: %s <port>\n", argv[0]);
         exit(0);
     }
     port = atoi(argv[1]);
     listenfd = open_listenfd(port);
     while (1) {
         clientlen = sizeof(clientaddr);
         connfdp = Malloc(sizeof(int));
         *connfdp = Accept(listenfd, (SA *) &clientaddr, &clientlen);
         Pthread_create(&tid, NULL, thread, connfdp);
     }
 }
```
# **Thread-Based Concurrent Server (cont)**

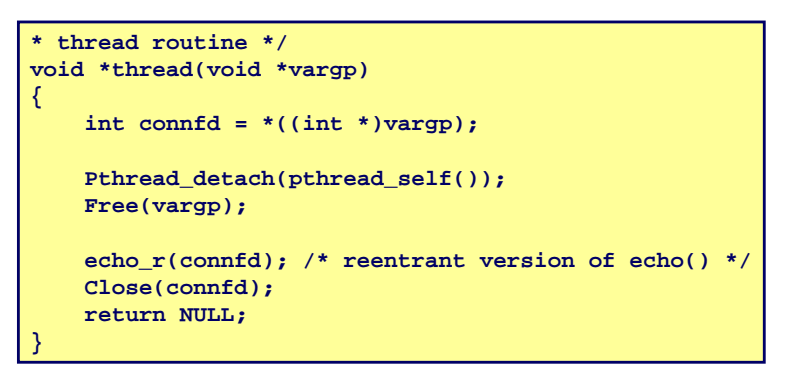

– 34 –

15-213, S'04

# **Issues With Thread-Based Servers**

**Must run "detached" to avoid memory leak.**

- **At any point in time, a thread is either** *joinable* **or** *detached.*
- *Joinable* **thread can be reaped and killed by other threads.**
	- **must be reaped (with**  $pthread\_join$ **) to free memory resources.**
- *Detached* **thread cannot be reaped or killed by other threads. • resources are automatically reaped on termination.**
- **Default state is joinable. • use** pthread\_detach(pthread\_self()) to make detached.

#### **Must be careful to avoid unintended sharing.**

 **For example, what happens if we pass the address of connfd to the thread routine?**

```
z Pthread_create(&tid, NULL, thread, (void 
 *)&connfd);
```
#### **All functions called by a thread must be** *thread-safe*

*(next lecture)*

– 35 –

– 36 –

15-213, S'04

## **Pros and Cons of Thread-Based Designs**

- **+ Easy to share data structures between threads**
	- **e.g., logging information, file cache.**
- **+ Threads are more efficient than processes.**
- **--- Unintentional sharing can introduce subtle and hardto-reproduce errors!**
	- **The ease with which data can be shared is both the greatest strength and the greatest weakness of threads.**
	- **(next lecture)**